## **Gong - Funcionalidad #3341**

## **Incluir Subpais en la importación/exportación a Excel de Matriz, Presupuesto y Gastos**

2018-05-10 11:54 - Alvaro Irureta-Goyena

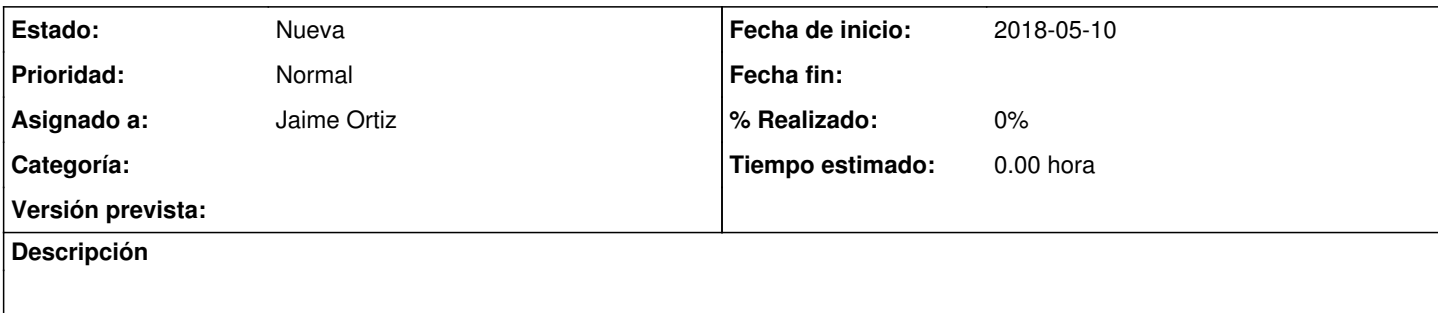

**Histórico**

## **#1 - 2018-05-10 11:55 - Alvaro Irureta-Goyena**

*- Asignado a establecido a Jaime Ortiz*